# Git Credentials Binding

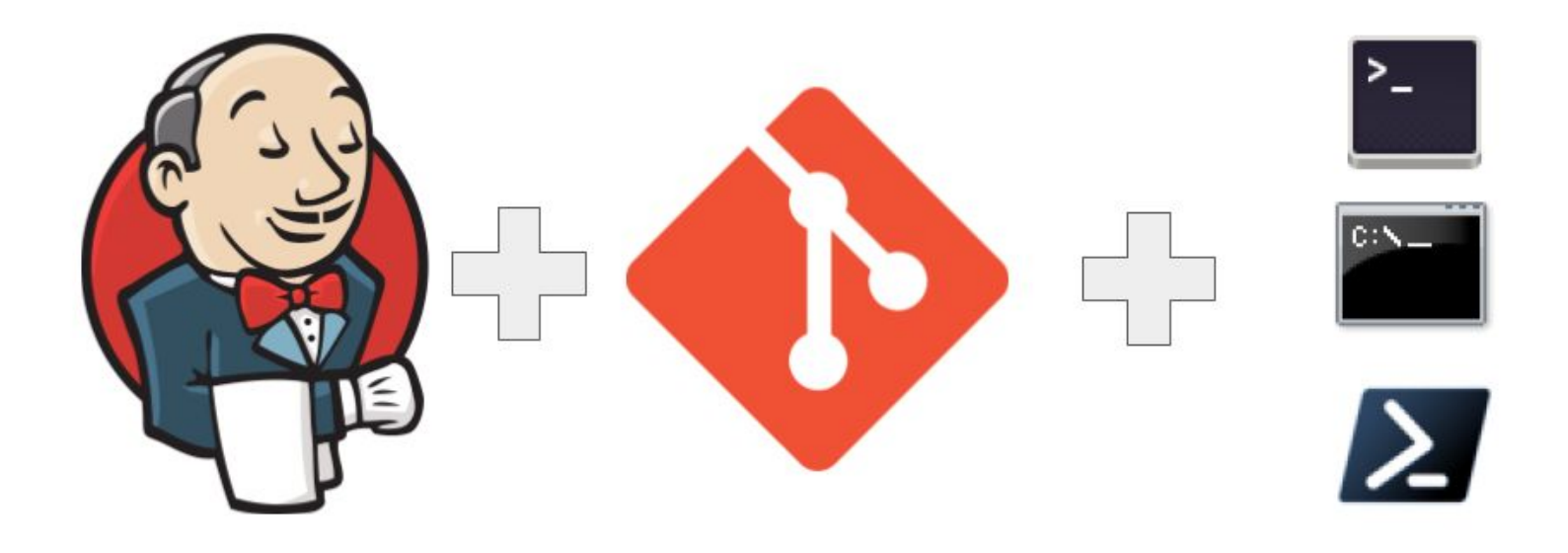

Harshit Chopra GitHub: [arpoch](https://github.com/arpoch) LinkedIn: [harshit-chopra-275269178](https://www.linkedin.com/in/harshit-chopra-275269178/) • Started as a Jenkins issue: [28335](https://issues.jenkins.io/browse/JENKINS-28335)

Jenkins / JFNKINS-28335

Pipeline step to run Git commands with credentials & tool

• Jenkins in Google Summer of Code [\(GSoC](https://summerofcode.withgoogle.com/))

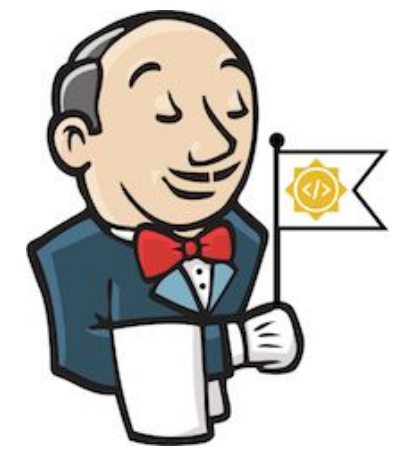

Workarounds to run git authenticated commands using

• Credentials Binding plugin

```
withCredentials([usernamePassword(credentialsId: 'fixed',
              usernameVariable: 'username',
              passwordVariable: 'password')]){
sh("git push http://$username:$password@git.corp.mycompany.com/repo")
```

```
withCredentials([sshUserPrivateKey(credentialsId: 'ci', keyFileVariable: 'SSH KEY')]) {
 sh 'echo ssh -i $SSH KEY -l git -o StrictHostKeyChecking=no \\"\\$@\\" > local ssh.sh'
 sh 'chmod +x local ssh.sh'
 withEnv(['GIT SSH=./local ssh.sh']) {
     sh 'git push origin develop'
 \mathcal{F}}
```
• SSH Agent plugin

```
sshagent(credentials: ["406ef572-9598-45ee-8d39-9c9a227a9227"]) {
             def repository = "git@" + env.GIT URL.replaceFirst(".+://", "").replaceFirst("/", ":")
             sh("git remote set-url origin $repository")
             sh("git tag --force build-${env.BRANCH NAME}")
             sh("git push --force origin build-${env.BRANCH NAME}")
         \mathcal{E}
```
# Implementation

● Using Credentials Binding plugin APIs

#### **Credentials Binding**

Installs: 274189 Released: 6 months ago

#### **Build Wrappers**

Allows credentials to be bound to environment variables for use from miscellaneous build steps.

Daniel Beck **Jesse Glick** (2 other contributors)

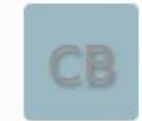

- Git environment variables
	- GIT\_ASKPASS
	- GIT\_SSH
	- GIT\_SSH\_COMMAND
- Support command-line git

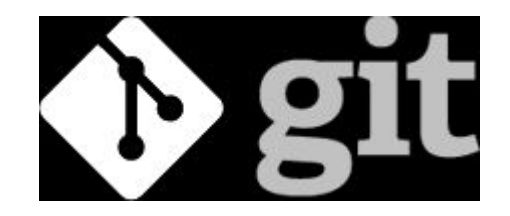

## Git Username and Password Binding

- 1. Git authentication support for HTTPS protocol
- 2. gitUsernamePassword binding was released in git-plugin v4.8.0

### Git Plugin 4.8.0

 $\blacksquare$  release-drafter released this on 21 Jul  $\cdot$  37 commits to master since this release

#### New features and improvements

• JENKINS-28335 - Git username and password binding (GSoC 2021) (#1104) @arpoch

## Git SSH Private Key Binding

- 1. Git authentication support for SSH protocol
- 2. Supported private key formats:
	- a. OpenSSH
	- b. PEM
	- c. PKCS#8
- 3. Supported encryption algorithms:
	- a. RSA
	- b. DSA
	- c. ECDSA
	- d. ED25519

# Outcomes

- 1. Two Git Credential bindings implemented in Git plugin as a feature.
	- 1.1. gitUsernamePassword
	- 1.2. gitSshPrivateKey
- 2. Available for command-line git version 1.8.3 and later
- 3. Available for various OS environments
- 4. Available for both freestyle project and pipeline job users

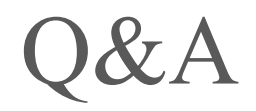